# **3D-Maze for Windows v3**

# Written by Michael Howard © Copyright Odin Software Development 1991 21st August 1991

#### **Overview**

3D Maze is a simple game to play! Start off from the blue square, find the red square and make your way back to the blue square! Simple!

3D Maze is a rare program; it's a genuine time-waster!

### **How to play**

When you load 3DMaze the view you get is a rat's-eye view down a corridor (or possibly a wall!). The commands available include:

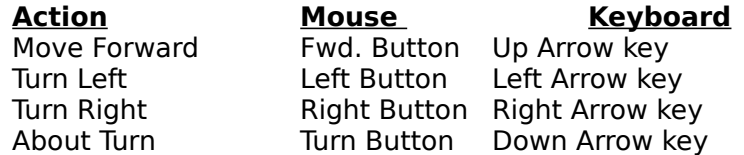

As you move about the maze, a message in the bottom right corner indicates whether you are getting 'warmer' or 'colder' (ie; closer or further away) with respect to the target square - follow this closely.

## **Difficulty**

You can change the maze you are in at any stage by selecting New Maze from the Options menu and then selecting the level of maze you wish to venture through. The levels, in order of difficulty are: Playable, Taxing, Unhealthy or Suicidal. The two numbers after then maze type are the relative sizes of the maze.

## **Copyright**

3D Maze is not free software. It is copyright. However; there is no charge for using the program for 20 days. You can give the program away for no fee but you must include this document with the main program.

If you like the program and would like the source code (written in C) send \$15 to:

Michael Howard 4b Tallington Crescent **Torbay** Auckland New Zealand

or you can contact you me on the Amstrad BBS:

Amstrad BBS Ph: + (09) 4453619 2400 bps, 8 data bits, 1 stop, no parity Fidonet Node: 3:772/30